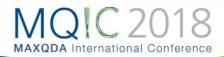

# Code Combinations: Identifying Relationships Between Codes

### Summary

The purpose of coding is to identify and analyze patterns in the research data. The power of coding in MAXQDA is realized when effective coding is combined with MAXQDA's analytic tools. In this Spotlight Session, we explore relationships between codes.

## Learning Objectives

On completing the Code Combinations Spotlight Session, participants will be able to:

- Identify and navigate MAXQDA's coding options
- Use Simple and Complex code combinations
- Represent code combinations using MAXQDA's visual options
- Export code combination information to Word and Excel

#### Identify and navigate MAXQDA's coding options

Just for review, MAXQDA has a sophisticated set of coding options that allow you to code text, images, and video using tags that you create. Codes can be arranged dynamically, and can be organized hierarchically, with more specific codes grouped under more general codes. Although this is the most common task in MAXQDA, it is important to remember how codes work in order to help guide you in your analysis using simple and complex code combinations.

#### Simple Code Configuration

Simple code configurations are ,simple' because they focus on the relationship between individual codes. A simple relationship between two codes is established when: (1) the same segment of text, image, or video clip is coded with two (or more) codes, or (2) the same document, image, or video file contains two (or more) codes.

Select the ANALYZE toolbar to bring up the CODE CONFIGURATIONS option.

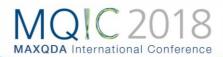

|                                                                                                    | are Summary Summary        | Reports     Stats     MAXDictio     Parephrases       Intercoder Agreement<br>Categorize Survey Data     Image: State State St |
|----------------------------------------------------------------------------------------------------|----------------------------|----------------------------------------------------------------------------------------------------|
| Undocumented Students                                                                                                    | Document Browser: Petition |                                                                                                    |
| Indocumented Students                                                                                                    |                            | n Text の 😰 🔮 🗗 🔎 🗗 🖘 🗡                                                                                                    |
| 🔻 🗉 🛅 Amer Adi Othman                                                                                                    | People\Maribel             | <mark>8</mark> \$ \$6 \$6 \$ \$ \$ \$ \$ \$ \$6 G                                                                                                    |
| Petition Toxt     Maru Work-Vilaipando     Petition Text     WMV Picture 1     MMV Picture 1     Maribe Traile Diaz     Petition Text     Guadalupe Garcia de Rayos     Petition Text                                                                                                    | amotherhood of             | Ohio mother of four and Catholic lay leader.<br>Mrs. Diaz, who has lived in the U.S. for 15 years, serves at St. Julie Billiart Parish in Hamilton, and works full time with a<br>work permit to support her family.<br>As a community of faith, we believe that families are sacred and deserve to stay together. Mothers are due honor and<br>protection, not detention and deportation. But throughout Ohio, we minister to our immigrant neighbors who are<br>overwheimed by the fear that their mothers, fathers, brothers or sisters could be deported at any time.<br>As people of faith and Americans, we must choose a better way forward by modernizing our outdated immigration                                                                                                    |
| Code System 🏾 😤 😇 🐨 🔎 🗗 📼 🗙                                                                                                    | & Retrieved Segments       | = = = = = = = = = = = = = = = = = = =                                                                                                    |
| disability     disability     d |                            |                                                                                                    |

Click CODE CONFIGURATIONS and select SIMPLE CODE CONFIGURATIONS.

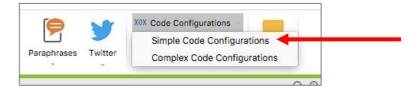

Simple Code Configuration Options

- Select desired codes
- Select Unit of relationship
- Select mode of differentiation

| odes                  | Remove code(s) | Paste activated codes                |
|-----------------------|----------------|--------------------------------------|
| motherhood            |                |                                      |
| Maribel               |                |                                      |
| Unit                  | Differentiati  | n                                    |
| Unit                  |                |                                      |
| -                     | 🚫 None         |                                      |
| Segments              |                |                                      |
| Segments<br>ODcuments | By doci        |                                      |
|                       | By doct        | iments<br>iment groups<br>iment sets |
|                       | By doct        | iment groups                         |

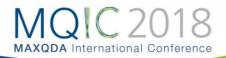

**Retrieving the Results** 

|           | ossible) combination |         |             |         |                 |  |
|-----------|----------------------|---------|-------------|---------|-----------------|--|
| T P III C |                      |         |             |         | X 6 🗗 (         |  |
|           | therhood             | Maribel | Documents " | Percent | Number of codes |  |
| •         |                      |         | 17          | 85.00   | 0               |  |
| •         |                      |         | 1           | 5.00    | 1               |  |
| •         |                      |         | 1           | 5.00    | 2               |  |
| •         |                      |         | 1           | 5.00    | 1               |  |
| Σ         |                      |         | 20          | 100.00  | 4               |  |

#### Complex Code Configuration

Complex code configurations are ,complex' because they incorporate your code hierarchy into the analysis. A complex relationship between two codes is established in these when: (1) the same segment of text, image, or video clip is coded with two (or more) codes **and/or their parent and child codes**, or (2) the same document, image, or video file contains two (or more) codes **and/or their parent and child codes**.

Select the ANALYZE toolbar to bring up the CODE CONFIGURATIONS option (see above).

Click CODE CONFIGURATIONS and select COMPLEX CODE CONFIGURATIONS.

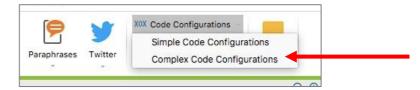

**Complex Code Configuration Options** 

- Select desired codes with ≥2 subcodes
- Select unit of relationship
- Select mode of differentiation

| Code 1<br>Which teacher                                                          | Code 4 Code a code that has subcod >                              |
|----------------------------------------------------------------------------------|-------------------------------------------------------------------|
| <ul> <li>✓ Ms Mathilde</li> <li>✓ Mr Wolters</li> <li>✓ Ms Berkempers</li> </ul> |                                                                   |
| Code 2                                                                           | Code 5                                                            |
| Which child                                                                      | Drag and drop a code that has subcod >                            |
| <ul> <li>✓ Joshua</li> <li>✓ Mareike</li> <li>✓ Finn</li> </ul>                  |                                                                   |
| Code 3                                                                           | Code 6                                                            |
| Which game                                                                       | C Drag and drop a code that has subcod >                          |
| ✓     Knight's castle       ✓     A ball game       ✓     Board game             |                                                                   |
| Unit                                                                             | Differentiation                                                   |
| O Segments<br>Documents                                                          | None     By documents     By document groups     By document sets |
| Only for activated documents                                                     |                                                                   |

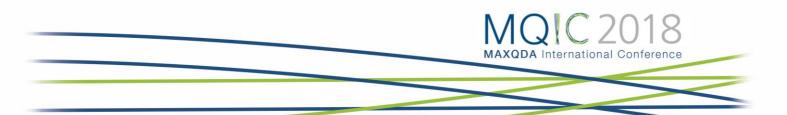

Understanding the Results

The results from a complex code combination analysis will show you the strength of the relationship and correlation between two codes. There are three ways to view the results. You can also export the results as an Excel file, an html table, or a text file at every step.

First, you can view the number of times that two codes occur in the same text or the same document.

|   | 10 (of 27 theoretically possible) combin |             |                 |            |         |  |  |
|---|------------------------------------------|-------------|-----------------|------------|---------|--|--|
|   | Which teacher                            | Which child | Which game      | Segments * | Percent |  |  |
| ٠ | Ms Berkempers                            | Joshua      | Knight's castle | 7          | 25.93   |  |  |
| ٠ | Mr Wolters                               | Mareike     | Board game      | 5          | 18.52   |  |  |
| ٠ | Ms Mathilde                              | Finn        | Knight's castle | 4          | 14.81   |  |  |
| ٠ | Ms Mathilde                              | Mareike     | Knight's castle | 2          | 7.41    |  |  |
| ٠ | Ms Mathilde                              | Finn        | A ball game     | 2          | 7.41    |  |  |
| ٠ | Mr Wolters                               | Joshua      | Board game      | 2          | 7.41    |  |  |
| ٠ | Mr Wolters                               | Finn        | Board game      | 2          | 7.41    |  |  |
| ٠ | Ms Mathilde                              | Joshua      | A ball game     | 1          | 3.70    |  |  |
| ٠ | Ms Mathilde                              | Mareike     | A ball game     | 1          | 3.70    |  |  |
| ٠ | Ms Berkempers                            | Joshua      | A ball game     | 1          | 3.70    |  |  |
| Σ |                                          |             |                 | 27         | 100.00  |  |  |

Second, when you click on the chart option highlighted above, you can view a new table with the frequency and percentage of each code combination.

| Code Configurations                      |                    |            |                    |       |  |
|------------------------------------------|--------------------|------------|--------------------|-------|--|
| II 61                                    | Code Configuration | s 🚺 🔿 📝    |                    | 🖶 🕞 🚺 |  |
|                                          | Frequency          | Percentage | Percentage (valid) |       |  |
| Ms Berkempers + Joshua + Knight's castle | 7                  | 25.9       | 25.9               |       |  |
| Mr Wolters + Mareike + Board game        | 5                  | 18.5       | 18.5               |       |  |
| Ms Mathilde + Finn + Knight's castle     | 4                  | 14.8       | 14.8               |       |  |
| Ms Mathilde + Mareike + Knight's castle  | 2                  | 7.4        | 7.4                |       |  |
| Ms Mathilde + Finn + A ball game         | 2                  | 7.4        | 7.4                |       |  |
| Mr Wolters + Joshua + Board game         | 2                  | 7.4        | 7.4                |       |  |
| Mr Wolters + Finn + Board game           | 2                  | 7.4        | 7.4                |       |  |
| Ms Mathilde + Joshua + A ball game       | 1                  | 3.7        | 3.7                |       |  |
| Ms Mathilde + Mareike + A ball game      | 1                  | 3.7        | 3.7                |       |  |
| Ms Berkempers + Joshua + A ball game     | 1                  | 3.7        | 3.7                |       |  |
| TOTAL (valid)                            | 27                 | 100.0      | 100.0              |       |  |
| Missing                                  | 0                  | 0.0        |                    |       |  |
| TOTAL                                    | 27                 | 100.0      |                    |       |  |

Third, if you choose the chart option again (highlighted above), MAXQDA gives you several options for displaying your data in a chart format, which you can export to use for a presentation or report.

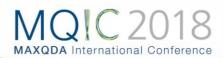

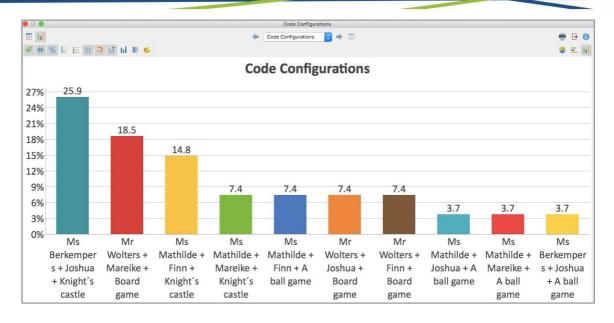

When you are finished, you can close the windows and return to the main MAXQDA interface. MAXQDA will save your most recent code combination analysis for ease of use.

#### Useful Resources:

- MAXQDA online help: <u>https://www.maxqda.com/help-max18/statistics-and-graphics-functions/configuration-table</u>
- MAXQDA coding tutorial: <u>https://www.maxqda.com/learn-maxqda/maxqda-2018-video-tutorials#</u>